# **Simulation Software Selection**

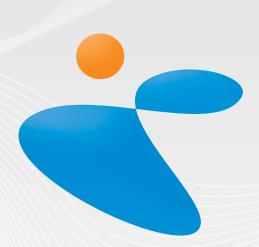

# INCONTROL

Simulation Solutions

# **Contents**

| 1 | Introduction |           | 3                               |    |
|---|--------------|-----------|---------------------------------|----|
|   | 1.1          | Wh        | at is Enterprise Dynamics?      | 3  |
|   | 1.2          | Pro       | duct Structure                  | 3  |
|   | 1.3          | Hist      | tory                            | 3  |
| 2 |              | Simulati  | ion Software Selection Criteria | 4  |
|   | 2.1          | Ma        | nufacturer                      | 4  |
|   | 2.2          | Soft      | tware                           | 4  |
|   | 2.2          | .1        | Maintenance & Support           | 5  |
|   | 2.2          | .2        | Training                        | 6  |
|   | 2.2          | .3        | Implementation                  | 6  |
|   | 2.2          | .4        | Documentation                   | 7  |
|   | 2.3          | Мо        | del and input                   | 8  |
|   | 2.3          | .1        | Database issues                 | 9  |
|   | 2.3.2        |           | Connectivity issues             | 10 |
|   | 2.3.3        |           | Simulation Objects              | 11 |
|   | 2.3          | .4        | Simulation Language             | 11 |
|   | 2.4          | Execution | on                              | 13 |
|   | 2.5          | Animati   | on                              | 14 |
|   | 2.5          | .1        | Common Visualization Issues     | 15 |
|   | 2.6          | Testing a | and efficiency                  | 16 |
|   | 2.7          | Output    |                                 | 16 |
|   | 2.8          | User      |                                 | 17 |

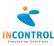

# 1. Introduction

#### 1.1 What is Enterprise Dynamics?

Enterprise Dynamics® is a leading simulation platform to design and implement simulation solutions. It allows a problem solver to model virtually any problem and, by experimentation, look for a solution for a given problem or an answer to a specific question in a virtual 3D, VR environment.

Most of the problems or questions for which simulation is used are:

- Capacity investigations
- Investment evaluations
- Time-to-Market vs. Costs evaluations

To be able to perform simulation studies, a good simulation platform is required. A good simulation platform does not only provide fast modeling capabilities and good visualization features, but it also provides the possibilities for the re-use of previous made models, segments of models, and components used in previously made models.

This document describes numerous aspects of the Enterprise Dynamics Simulation Platform. The purpose of this document is to give the reader with little knowledge of simulation and Enterprise Dynamics, a good understanding of how Enterprise Dynamics is build, and what the key-factors are that makes this simulation platform the right choice.

#### 1.2 Product Structure

Enterprise Dynamics is the brand name for a group of products. All functionality described in this document is included in the Enterprise Dynamics Engine. Enterprise Dynamics has abandoned the one-license-fits-all philosophy. There are 3 license types of General Purpose Simulators: ED VIEWER, ED BUILDER and ED DEVELOPER. Depending on requirements and number of licenses, one of these products will fulfill the needs. Below a short guideline to the 3 license types:

- VIEWER: the ability to view ready-made simulation model runs.
- BUILDER: the ability to construct simulation models based on provided simulation objects.
- DEVELOPER: BUILDER + the ability to create simulation libraries

This document will deal with all aspects of the software.

These General Purpose Simulators are offered with any of the available Enterprise Dynamics Suites, Enterprise Dynamics Applications or Enterprise Dynamics Products. They are not described in this document because they serve a certain branch or purpose.

#### 1.3 History

Enterprise Dynamics is developed based on the experience of the development and sales on another simulation package called Taylor II. For more than 10 years, Taylor II was one of the leading simulation software packages available developed and sold by F&H Simulations from Utrecht.

However, at one point in time, the package reached the end of its life cycle. The expansion of the program was increasingly only possible with great alterations to the existing program. Due to the success of the program, with a large customer base world wide, new features were more than ever required.

In 1997, the decision was made to design and develop a new solution that would take all the strong points of Taylor II, all the signaled demands of the customers, but would keep the flexibility for expansions in the years to come. After many months of development Taylor Enterprise Dynamics was introduced in the year 1998.

By the year 2000 F&H Simulations was taken over by the consulting company and Arena distributor Incontrol Business Engineers. The new company name is INCONTROL Simulation Solutions and Taylor ED has been renamed to Enterprise Dynamics.

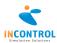

# 2. Simulation Software selection criteria

#### 2.1 Manufacturer

| Topic                                   | Enterprise Dynamics                                 |
|-----------------------------------------|-----------------------------------------------------|
| Manufacturer name                       | INCONTROL Simulation Solutions                      |
| Address                                 | Papendorpseweg 77                                   |
|                                         | 3528 BJ Utrecht                                     |
|                                         | The Netherlands                                     |
| Sales Point of Contact Name             | Jan Thiermann                                       |
| Sales Point of Contact Email            | Jan.Thiermann@IncontrolSim.com                      |
| Sales Point of Contact Tel No.          | +31 (0) 30 670 4015                                 |
| Technical Point of Contact Name         | Matthijs Jongboer                                   |
| Technical Point of Contact Email        | Matthijs.Jongboer@IncontrolSim.com                  |
| Technical Point of Contact Tel No       | +31 (0) 30 670 40 15                                |
| Founded                                 | 1984                                                |
| Manufacturing simulation software       | 1984                                                |
| since                                   |                                                     |
| Historical and other developed products | Taylor II, Taylor for Windows, Time Machine, Taylor |
|                                         | Enterprise Dynamics (TED), ShowFlow                 |
| Location                                | Utrecht, The Netherlands                            |
|                                         | Wiesbaden, Germany                                  |
| Product URL                             | www.IncontrolSim.com                                |
| Number of Engine Developers             | 4                                                   |
| Number of Product Developers            | 30                                                  |

#### 2.2 Software

| Topic                                  | Enterprise Dynamics                                     |
|----------------------------------------|---------------------------------------------------------|
| Current version used for this document | 8                                                       |
| Product Age                            | 10 years                                                |
| Date of last Major version update      | April 2009                                              |
| Date of next Major version update      | 2011                                                    |
| Date of next Minor version update      | May 2010                                                |
| Software Development                   | Continuous                                              |
| Software Development / Life Cycle      | Enterprise Dynamics development is a mixture of the     |
| Methodology                            | Waterfall and Spiral methodologies. Major               |
|                                        | developments are managed through the Waterfall          |
|                                        | methodology, but we plan development time for our       |
|                                        | customers. This time is managed via the Spiral          |
|                                        | methodology.                                            |
| IEEE 1516 (High Level Architecture)    | Enterprise Dynamics is object oriented and therefore    |
| standard compliance                    | prepared for HLA. Several steps of FEDEP (Federation    |
|                                        | Development and Execution Process Model) have           |
|                                        | been taken.                                             |
| Runtime                                | Enterprise Dynamics does not compile into a stand-      |
|                                        | alone executable. For third place execution, Enterprise |
|                                        | Dynamics provides a Runtime version of the software     |
|                                        | or Viewer.                                              |
| Nr. Of licenses sold                   | 5,000                                                   |
| % Educational market                   | 50%                                                     |
| % Commercial market                    | 50%                                                     |
| Total market share (Independent)       | 9%                                                      |
| Demonstration / Evaluation             | A free evaluation version can be downloaded from the    |
|                                        | website: www.IncontrolSim.com. Together with a          |
|                                        | tutorial that can be downloaded this will give a first  |
|                                        | impression of the software. Also on-site                |
|                                        | demonstrations or internet demonstrations can be        |
|                                        | scheduled.                                              |

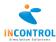

| Application Branches | Automotive, Electronics, Production, Logistics &          |
|----------------------|-----------------------------------------------------------|
|                      | Distribution, Airports, Material Handling, Harbors, Rail, |
|                      | Banking & Finance, Contact Centers, Educational,          |
|                      | Healthcare, Sports & Events, Public & Service             |

# 2.2.1 Maintenance & Support

| Topic                                  | Enterprise Dynamics                                    |
|----------------------------------------|--------------------------------------------------------|
| Maintenance & support purchased        | Yes, licenses are offered where it is possible to      |
| separately                             | purchase this as an option annually                    |
| Maintenance include updates            | Yes, updates are included in the yearly maintenance    |
|                                        | & support fee                                          |
| Available updates                      | We target 2 minor releases and 1 major release         |
|                                        | every year                                             |
| Efforts to update the software         | A separate file, provided through download or on a     |
|                                        | CD-ROM contains an automatic installation to           |
|                                        | update the software                                    |
| Application for new developments       | Licensees with a valid M&S contract can provide        |
|                                        | input for new developments. The manufacturer           |
|                                        | determines if and when developments are                |
|                                        | implemented. New developments are in general for       |
|                                        | all similar licensee holders                           |
| Possibilities for customized solutions | Next to the possibilities the software offers standard |
|                                        | for complete customization, it is possible to have     |
|                                        | custom developments implemented.                       |
| Available support channels             | Support is provided trough:                            |
|                                        | - Website                                              |
|                                        | - Issue Tracker (JIRA)                                 |
|                                        | - Email                                                |
|                                        | - Phone                                                |
|                                        | - On-site                                              |
| Support rating                         | In 2002 the support was rated excellent by the         |
| Declaration of superior and state      | Enterprise Dynamics users.                             |
| Background and experience of the       | The support team consists of simulation experts and    |
| support team                           | core developers.                                       |
| Time to respond                        |                                                        |
| Time to present a workable solution    | 48 hours                                               |
| Global coverage                        | Yes                                                    |
| Possibilities 24h/7d support           | On request, 2 days in advance                          |
| Regular telephone support times        | 08:30 – 20:00                                          |
| Dogular Email Support times            | (GMT +1, EST + 6, PST +9)<br>08:00 – 00:00             |
| Regular Email Support times            |                                                        |
| Website support                        | Yes, only for contract holders                         |
| Internet discussion                    | Yes, on request provided by WebEx or GotoMeeting       |

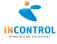

# 2.2.2 Training

| Topic                        | Enterprise Dynamics                                 |
|------------------------------|-----------------------------------------------------|
| Available trainings          | - Basic                                             |
|                              | - Advanced                                          |
|                              | - Expert                                            |
|                              | - Teacher                                           |
|                              | - Simulation (workshop)                             |
|                              | - Visualization (workshop)                          |
|                              | - Features (workshop)                               |
|                              | - Many other courses such as Simulation for         |
|                              | Managers, in Education, in Airports, in Transport,  |
|                              | in Harbors, in Contact Centers and in Healthcare    |
| Training levels              | Trainings are offered for non-simulation experts,   |
|                              | starting simulation engineers, advanced simulation  |
|                              | engineers and simulation experts                    |
| Available training materials | Cases including description and software models,    |
|                              | sheets, hand-outs and tutorials in different        |
|                              | languages                                           |
| Training locations           | Utrecht, Wiesbaden, at reseller location or on-site |

# 2.2.3 Implementation

| Topic                       | Enterprise Dynamics                                |
|-----------------------------|----------------------------------------------------|
| Consult                     | On request, depending on needs                     |
| On-site assistance          | On request, depending on needs                     |
| Co-development              | On request, depending on needs                     |
| Complete simulation studies | Yes                                                |
| Global simulation experts   | The Enterprise Dynamics global network offers more |
|                             | than 100 simulation experts                        |
| Partner locations           | - Utrecht, The Netherlands                         |
|                             | - Wiesbaden, Germany                               |
|                             | - Augsburg, Germany                                |
|                             | - Beijing, China                                   |
|                             | - Steyr-Gleink, Austria                            |
|                             | - St-Martens-Latem, Belgium                        |
|                             | - Aalborg, Denmark                                 |
|                             | - Tampere, Finland (2)                             |
|                             | - Versailles, France                               |
|                             | - Bibertal, Germany                                |
|                             | - Maintal, Germany                                 |
|                             | - Nagpur, India                                    |
|                             | - Tehran, Iran                                     |
|                             | - Jerash, Jordan                                   |
|                             | - Stockholm, Sweden                                |
|                             | - Gothenburg, Sweden                               |
|                             | - Naarden, The Netherlands                         |
|                             | - Warrington, United Kingdom                       |
|                             | - Dearborn (MI), United States                     |
|                             | - Austin (TX), United States                       |
|                             | - Houston (TX), United States                      |
|                             | - Rochester (NY), United States                    |

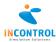

#### 2.2.4 Documentation

| Topic                               | Enterprise Dynamics                                     |
|-------------------------------------|---------------------------------------------------------|
| Software supplied documentation and | Because of environmental preservation, only the         |
| manuals                             | tutorial and necessary documentation is supplied in     |
|                                     | paper form. Manuals, tutorials, quickstarts and other   |
|                                     | documentation is supplied in a digital format.          |
| Tutorials                           | Proven tutorial (written with multiple tutors at        |
|                                     | universities). The tutorials are provided in the        |
|                                     | English, German, Dutch and French language              |
|                                     | (versions vary, principles remain)                      |
| Help files                          | Online help system with more than 2,000 4DScript        |
|                                     | commands, 2,200 topics and 5,500 help jumps. Help       |
|                                     | system with language descriptions, simulation object    |
|                                     | descriptions, detailed what's new, frequently asked     |
|                                     | question section, and tutorials. Also a printed         |
|                                     | tutorial is provided                                    |
| Available examples provided         | More than 50 example models included in the             |
|                                     | software to demonstrate various possibilities of the    |
|                                     | software (ranging from novice to expert samples).       |
|                                     | Available in English and German.                        |
| Troubleshooting facilities          | Online help, Error reporting facility, debugger, tracer |

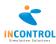

# 2.3 Model and input

| Topic                     | Enterprise Dynamics                                                                                |
|---------------------------|----------------------------------------------------------------------------------------------------|
| Pre modeling              | Before starting modeling it is common to create a                                                  |
|                           | concept first, create a functional model and                                                       |
|                           | technical design. Hereafter the implementation,                                                    |
|                           | verification and validation have to be done. Many                                                  |
|                           | organizations have software systems in place that                                                  |
|                           | should carefully be examined to deliver (historical)                                               |
|                           | input data for the simulation model                                                                |
| Libraries / objects       | Many objects and libraries are available to serve a                                                |
|                           | certain branch or purpose. The ED products can be                                                  |
|                           | extended with this functionality easily. A separate                                                |
|                           | overview of available objects can be presented on                                                  |
|                           | request                                                                                            |
| Input and control         | Many input and control devices can be included into                                                |
|                           | the functionality of ED such as keyboard, mouse,                                                   |
|                           | (barcode) scanner, trace ball, touch screen and a 3D                                               |
| Na dal building           | mouse                                                                                              |
| Model building            | A model can be built in various ways: drag & drop, generated from a database, ActiveX, completely  |
|                           | manual via programming, etc. The program comes                                                     |
|                           | with a trace and an error window. A debugger (like                                                 |
|                           | in C++, Delphi) is also available                                                                  |
| Compilation               | Not with internal programming language.                                                            |
| Model Capacity            | The maximum capacity of a model is unlimited.                                                      |
| in out capacity           | Simulation models with more than 500,000                                                           |
|                           | simulation objects simultaneously are already                                                      |
|                           | implemented                                                                                        |
| Distance Modeling         | Enterprise Dynamics has the capability to create                                                   |
|                           | model with scaling distance & layout. ED uses world                                                |
|                           | coordinate systems in which objects are defined by                                                 |
|                           | their length, width and height                                                                     |
| Input of data             | Enterprise Dynamics provides the following ways to                                                 |
|                           | supply simulation models with data; read from file,                                                |
|                           | global variables which need to be set, interactive                                                 |
|                           | with menu's, automatically read from database,                                                     |
|                           | testing on correct input                                                                           |
| Statistical distributions | Enterprise Dynamics comes with an internal autofit                                                 |
|                           | tool that is able to generate distributions from a                                                 |
|                           | random number of observations. There are 25 various distribution functions standard available, and |
|                           | the user is able to add own distributions. The seed                                                |
|                           | values for the distributions can be set by the user or                                             |
|                           | generated by the program, and there are at default                                                 |
|                           | 1,000 random generators available, which the user                                                  |
|                           | can also set lower or higher. The maximum number                                                   |
|                           | of random generators is 2,147,483,647.                                                             |
| Coding aspects            | Enterprise Dynamics is a simulation environment                                                    |
|                           | with which the user is able to modify anything. This                                               |
|                           | can be done via 4DScript (internal simulation                                                      |
|                           | language in platform environment) or C++, Delphi,                                                  |
|                           | and other programming languages directly or via                                                    |
|                           | DLL's. The 4DS simulation language has over 2,200                                                  |
|                           | functions/procedures.                                                                              |
| Queuing policies          | Enterprise Dynamics supports FIFO, LIFO, Min, Max,                                                 |
|                           | Random, Based on Object value, Based on Model                                                      |
|                           | Status and User Defined queuing policies                                                           |

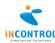

#### 2.3.1 Database issues

| Issue                                       | Answer                                                                                                    |
|---------------------------------------------|----------------------------------------------------------------------------------------------------|
| Which databases does ED support?            | ED supports ODBC and ADO. This means that if there is an ODBC-driver available for a database, ED is able to communicate with it.  Nowadays all major database systems support ODBC: |
|                                             | <ul> <li>MS Access</li> <li>Oracle</li> <li>Sybase</li> <li>Informix</li> <li>Paradox</li> <li>SQL Server</li> <li></li> </ul>                                                       |
| What is ODBC?                               | With ADO you can build up a connection string to any kind of database (either on your local computer or somewhere on the network).  ODBC is the Microsoft standard for database      |
| What is ADO?                                | communication.  ADO (ActiveX Data Objects) is a method to read and write data from and to databases. The main                                                                        |
|                                             | and write data from and to databases. The main advantage of using ADO is the fact that you don't need an ODBC alias to connect to a database.                                        |
| Can you change or add data in a database?   | Yes. There are 4DScript commands and simulation objects available to perform this task.                                                                                              |
| Does ED support database transactions?      | Yes. There are 4DScript commands available to handle transactions.                                                                                                    |
| Can ED display queries?                     | Yes. There is a database window in which you can display any subset from a database.                                                                                                 |
| Can models be generated from a database?    | Yes. Of course ED needs to be explained what to do with the data, but there are 4DScript commands available to assist the user in generating models.                                 |
| Can data from a database be used real-time? | Yes. There are 4DScript commands and simulation objects available to perform this task.                                                                                              |

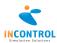

# 2.3.2 Connectivity issues

| Issue                                | Answer                                                          |
|--------------------------------------|-----------------------------------------------------------------|
| In what way is ED able to            | There are various options available depending                   |
| communicate with external sources?   | on the goal of the desired communication:                       |
|                                      | DDE                                                             |
|                                      | ActiveX                                                         |
|                                      | Comm. ports                                                     |
|                                      | TCP/IP                                                          |
|                                      | Databases                                                       |
|                                      | Text files                                                      |
|                                      | CSV files                                                       |
|                                      | Excel                                                           |
|                                      | Word                                                            |
|                                      | OPC                                                             |
|                                      | CAD Wizard                                                      |
|                                      | • DLL's                                                         |
|                                      | XML (read and write)                                            |
| What internet/intranet functionality | ED supports TCP/IP. Also POP, SMTP, HTTP and                    |
| is included?                         | XML are supported.                                              |
| Can the user influence the           | Yes. Communication is done via simulation                       |
| communication?                       | objects, which can be completely modified to                    |
|                                      | personal need.                                                  |
| Can ED communicate via the           | Yes. There are 4DScript commands and                            |
| Internet/Intranet?                   | simulation objects available to perform this                    |
|                                      | task.                                                           |
| Can ED import AutoCAD / dxf          | Yes. There is an add-on available to import a dxf               |
| drawings?                            | file, which is the standard exchange file format                |
|                                      | for graphics programs. With this add-on                         |
|                                      | complete simulation models can be generated                     |
|                                      | from a drawing file                                             |
| How many calls per second are        | On a Pentium 4, 2 GHz, roughly 1 million calls                  |
| possible with external DLL's?        | per second in with 25 parameters are passed,                    |
|                                      | and 5 parameters are returned.                                  |
| Why should someone use the DLL       | When time is of ultimate essence and heavy                      |
| Kit?                                 | calculations need to be performed, or when                      |
|                                      | already existing systems perform these                          |
| What is ODC?                         | calculations.                                                   |
| What is OPC?                         | OPC (OLE for Process Control) is a Microsoft                    |
|                                      | standard introduced to standardize communication with machines. |
| Does ED interface integrate with     | Yes.                                                            |
| other modeling/simulation            | Suitcase 2.0 – Complete integration                             |
| software?                            | ShowFlow 1.0/2.0 – Complete integration                         |
| Does ED interface easily with third  | Yes.                                                            |
| party visualization software?        | Vista: has no version (Virtual Reality software                 |
| party visualization software:        | developed by the RWTH Aachen)                                   |
| Can ED export models in XML          | Yes.                                                            |
| format?                              |                                                                 |
| Can ED export simulation results in  | Yes.                                                            |
|                                      |                                                                 |

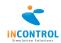

# 2.3.3 Simulation Objects

| Issue                                            | Answer                                           |
|--------------------------------------------------|--------------------------------------------------|
| Which simulation objects are standard available? | Separate Atom Overview available on request      |
| Can you define your own simulation               | Yes. ED comes with a comprehensive               |
| objects?                                         | development environment for the modification     |
|                                                  | of existing simulation objects, and the creation |
|                                                  | of completely new simulation objects. All        |
|                                                  | supplied objects are open source                 |
| Does ED support inheritance?                     | Yes. ED is a full object-oriented simulation     |
|                                                  | package with the support of inheritance.         |
| How many simulation objects can                  | There is no limit to the number of simulation    |
| you put in a model?                              | objects you can put in your model. However,      |
|                                                  | the more you put in, the more powerful you       |
|                                                  | computer should be. ED has a proven track        |
|                                                  | record with simulation models with more than     |
|                                                  | 250,000 simulation objects at the same time.     |
| Do simulation objects contain spatial            | Yes. ED is a full 3D simulation package.         |
| information?                                     |                                                  |
| Can you control simulation objects               | Yes. There are 4DScript functions available to   |
| from other simulation objects?                   | perform these tasks.                             |
| Does ED contain a good report                    | ED has a very flexible report environment.       |
| environment?                                     |                                                  |
| Can simulation objects retrieve data             | Yes, there are standard objects that can do this |
| from Excel or write data to Excel?               | and some functions that you can use anywhere     |
|                                                  | in the model.                                    |
| Does ED contain a good                           | Yes. ED has a complete and flexible              |
| experiment environment?                          | experiment environment.                          |
| Does ED contain a Scenario                       | Yes.                                             |
| Manager to setup multiple                        |                                                  |
| experiments?                                     |                                                  |
| Does ED contain an optimizer?                    | No, not at the moment. Research is done for ED   |
|                                                  | to contain an optimizer module that uses         |
|                                                  | Genetic Algorithms to optimize models.           |
|                                                  | Third party optimizer, OptQuest, is available.   |
| Is it possible to step back in time              | No, this is no option in ED                      |
| during a simulation run?                         |                                                  |

#### 2.3.4 Simulation Language

| Issue                          | Answer                                                                                    |
|--------------------------------|-------------------------------------------------------------------------------------------|
| Does ED contain a language?    | Yes. The language is called 4DScript and is a powerful, flexible easy to learn simulation |
|                                | language                                                                                  |
| Why does ED not support Visual | It serves no purpose. VBA does not have                                                   |
| Basic for Applications?        | functions like MoveAtomInto. And it is those                                              |
|                                | functions that you need in simulation. The                                                |
|                                | syntax of the standard commands is relatively                                             |
|                                | easy.                                                                                     |

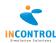

| Can you create your own functions? | Yes. In fact, many functions that are available in  |
|------------------------------------|-----------------------------------------------------|
|                                    | ED are defined in the same way a user would         |
|                                    | do. ED uses softcoding for procedures and has       |
|                                    | many open-source functions included.                |
| Has ED an interpreter or a         | ED uses a mix. It is an interpreter, but after the  |
| compiler?                          | code is compiled once, the compiled code is         |
|                                    | used. In this way ED offers the best of both        |
|                                    | methods.                                            |
| What statistical measures does 4DS | Minimum, maximum, mean, standard                    |
| provide?                           | deviation, throughputs, cumulative                  |
|                                    | distributions, measure and recording of             |
|                                    | parameters including signals, event time-           |
|                                    | stamping, etc.                                      |
| Event generators                   | Poisson, Exponential, Uniform, delay and            |
|                                    | service centers, FIFO, LIFO, product dependent,     |
|                                    | scheduled, prioritized, etc.                        |
| Random number generator            | The source code of all statistical distributions is |
|                                    | published.                                          |

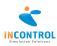

# 2.4 Execution

| Topic                           | Enterprise Dynamics                                     |
|---------------------------------|---------------------------------------------------------|
| Multiple runs                   | It is possible to execute a simulation replication      |
|                                 | several times without user interference. This is a      |
|                                 | standard feature. Enterprise Dynamics comes with        |
|                                 | an extensive Experiment Wizard in which you can         |
|                                 | control replications, and the performance               |
|                                 | measurements can be defined. These settings can         |
|                                 | also be saved in a separate file to be used with other  |
|                                 | simulation models.                                      |
| Automatic batch run             | Enterprise Dynamics provides the functionality to       |
|                                 | execute several simulation runs with different sets of  |
|                                 | parameters, for several replications without user       |
|                                 | interference. This is a standard feature. Enterprise    |
|                                 | Dynamics comes with an extensive Scenario               |
|                                 | Manager in which multiple experiments can be            |
|                                 | defined and controlled.                                 |
| Warm-up period                  | Enterprise Dynamics provides the functionality to       |
|                                 | start gathering data after the simulation has been      |
|                                 | started. Data can be gathered dynamically               |
|                                 | (databases, files, Excel, TCP/IP, OPC, etc.).           |
| Reset capabilities              | Enterprise Dynamics provides the possibility to stop    |
|                                 | the simulation during a run and restart.                |
| Start in non-empty state        | Enterprise Dynamics provides the possibility to start   |
|                                 | with a simulation model in which already objects or     |
| Consideration                   | entities are included.                                  |
| Speed control                   | Enterprise Dynamics provides the possibility to         |
|                                 | change the speed of the simulation, link to a real      |
|                                 | time clock, stop and start and save model during run.   |
| Execution Speed for Large Model | It takes Enterprise Dynamics about 1 minute to build    |
| Execution speed for Large Model | a simulation model with approximately 200 servers.      |
|                                 | To simulate 1 week takes less than 1 minute (on a P4    |
|                                 | 2Ghz 256Mb) (= Small model).                            |
| Executable models               | Enterprise Dynamics provides the possibility to         |
| Executable illouels             | create pack and go versions, which can be shown at      |
|                                 | any location on any PC, just with a part of the         |
|                                 | simulation. Runtime versions serve this purpose. It is  |
|                                 | also possible to create animations (2D and 3D).         |
| Discrete, Continuous, Ergonomic | Enterprise Dynamics is a discrete event simulation      |
|                                 | environment. Continuous simulations have been           |
|                                 | created (Continuous simulation made discrete).          |
|                                 | Developments for ergonomic simulations are being        |
|                                 | examined.                                               |
| Parallel                        | It is possible to create distributed simulation models. |
|                                 | Simulation farms can also provide outcome when          |
|                                 | simulations need to be processed parallel.              |
|                                 | 1                                                       |

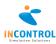

# 2.5 Animation

| Topic                                              | Enterprise Dynamics                                                                                                    |
|----------------------------------------------------|----------------------------------------------------------------------------------------------------|
| Integrity                                          | Animation comes as an integral part of the package.  2D and 3D animation are standard features of the software. 3D animation is real-time (not post-processing). Turning off animation will improve the simulation speed.                                                                                                    |
| Icons                                              | Enterprise Dynamics supports the following formats:  Microsoft Windows Bitmap: .bmp, .rle, .dib  (Enhanced) Windows Metafile: .emf, .wmf  Joint Photograph Experts Group: .jpg, .jpeg, .jpe, .jfif  Drawing Interchange File: .dxf  Graphics Interchange File: .gif  Targa Graphics Adapter File: .tga, .win, .vst, .vda, .icb  Portable Map Graphic: .pgm, .pbm, .ppm  Tag Image File: .tif, .tiff, .fax  Adobe Photoshop File: .psd, .pdd  Paintshop Pro File: .psp  Portable Network Graphics File: .pgn  Windows Icon: .ico  PCX, RLE encoded image: .pcx, .scr, .pcc  AutoDesk Image: .cel, .pic  Kodak PhotoCD: .pcd  3D Studio: .3ds  Lightwave: .lwo  VRML 1.0 and 2.0: .wrl |
|                                                    | Enterprise Dynamics is also an ActiveX server and client and is capable to display OLE objects in OLE containers.                                                                                                    |
| Features (zoom, pan, speed, movement, interaction) | Enterprise Dynamics provides 3D, color, resizing, zooming and pixels-vector support. Also complete 3D support is provided and export to Virtual Reality software ViSTA is available.                                                                                                    |
| Development                                        | 2D and 3D animation is available for each and every simulation object. You don't have to do anything for it. However you have complete control to modify it and use your own 2D and 3D models (see also above for the list of supported formats).                                                                                                    |

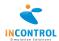

#### 2.5.1 Common Visualization Issues

| Issue                                      | Answer                                             |
|--------------------------------------------|----------------------------------------------------|
| What kind of visualization is possible     | 2D                                                 |
| with ED?                                   | 3D/VR                                              |
| Can you "fly" through the 3D               | Yes, all visualization is real-time generated.     |
| visualization during a simulation run?     |                                                    |
| Does ED support VRML?                      | ED supports VRML 2.0.                              |
| Are there visualization examples provided? | Yes. Part of the standard installation.            |
| Are you able to create your own            | Yes. You can either use internal drawing           |
| visualization objects?                     | commands or use an external drawing program        |
|                                            | and import the drawing objects into E.D.           |
| Can you create movies (.AVI, .MPG)?        | Yes. Various 4DScript commands and an AVI          |
|                                            | Create atom are available to create any kind of    |
|                                            | movie.                                             |
| Which image files does ED                  | .bmp, .wmf, .jpg., .jpeg, .emf, .ico. and many     |
| support?                                   | more. ED supports more than 35 different types     |
|                                            | of file formats.                                   |
| Does visualization influence my            | Yes. Although ED visualization supports the        |
| simulation speed?                          | OpenGL standard, visualization will influence      |
|                                            | the simulation speed. To have maximum              |
|                                            | simulation performance, closing the                |
|                                            | visualization windows is required.                 |
| How many frames per seconds is the         | Completely adjustable. 24 frames per second        |
| visualization refreshed?                   | (TV quality) is easily met. At default the refresh |
|                                            | rate is 30 frames per second.                      |

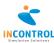

# 2.6 Testing and efficiency

| Topic                       | Enterprise Dynamics                                                                                                    |
|-----------------------------|----------------------------------------------------------------------------------------------------|
| Verification and validation | On-line help, on-line error messages, on-line tutorial, logical error checks and clear error handling are some of the features that make testing possible and are therefore present. The debugger makes it complete with which you can step through all the code (even animation handlers). It comes complete with a performance counter that keeps track of the number of times a command is used with a percentage of the processor time (very useful for high-speed simulation models). |
| Multitasking                | It is possible to execute several tasks at the same time (as user) for example build a model and run replications. Running replications will loose simulation speed.                                                                                                    |
| Interaction                 | Enterprise Dynamics provides the functionality to interrupt the simulation model, change of the model and continuing the executing of the model. You can change any parameter of the simulation object during a simulation run and this change will be updated immediately.                                                                                                    |
| Step function               | Enterprise Dynamics allows running the model event by event, letting the user observe the changes in each state. The best way to do that is to use the debugger that has some special features to achieve this (watches, complete list of event list, and list of most used simulation objects).                                                                                                    |
| Backward clock              | Running the model backward would help debug the errors which occurred during the model normal run, and which the program did not detect or could not stop at that time. ED does not support backward simulation, but there is a conditional stop available, and it is possible to jump into the debugger based on a condition.                                                                                                    |
| Breakpoints                 | See above                                                                                                    |
| Display features            | Enterprise Dynamics supports dynamic display of variables, attributes and functions, during run and during debugging. There are even special simulation objects to display variables, and attributes in 3D animation.                                                                                                    |

# 2.7 Output

| Topic    | Enterprise Dynamics                                  |
|----------|------------------------------------------------------|
| Reports  | Standard reports (with various templates) are        |
|          | available to report about queue lengths, waiting     |
|          | times etcetera. The user can also define own         |
|          | templates.                                           |
| Delivery | Creating your own reports with extra information, or |
|          | direct send the output to a printer is possible.     |
|          | Enterprise Dynamics even supports the use of         |
|          | multiple sizes of paper to be used in the reports.   |

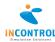

| Integration         | Enterprise Dynamics can be linked with any program. ED has standard links to OptQuest (optimization), StattFit, Oracle, and many more. Enterprise Dynamics can even be integrated with other software.                                                                             |
|---------------------|----------------------------------------------------------------------------------------------------|
| Database            | Enterprise Dynamics is fully ODBC32 and ADO compatible and therefore supports any type of database that has an ODBC driver or can be accessed via an ADO connection string. Proven track record with all major database vendors (Oracle, SQL Server, Access, FoxPro, Dbase, etc.). |
| Graphs              | Enterprise Dynamics supports many formats such as graphs, plotters, histograms and more at default and options to generate own format.                                                                                                    |
| Analysis            | Statistical calculations such as means, variances, half width and t-test are present (even in variants for biological statistics).                                                                                                    |
| Optimization        | An optimization tool can be bought as integral part of the package or can later be added. Enterprise Dynamics supports many optimization tools (OptQuest, ISSOP, etc.).                                                                                                    |
| Output file formats | Microsoft Excel .csv format                                                                                                    |

# 2.8 User

| Topic                                                                    | Enterprise Dynamics                                                                                                    |
|--------------------------------------------------------------------------|----------------------------------------------------------------------------------------------------|
| Hardware                                                                 | Enterprise Dynamics requires at least a Pentium III, but for good performance (also with 3D animation) we recommend the following configuration:  • modern x86 processor  • 1 Gb+  • Expert OpenGL video card (128Mb+, non shared)  Enterprise Dynamics Graphics prefer Graphics Adapters with NVidia or ATI chipsets |
| Operating system                                                         | Windows 2000, XP, Vista and Windows 7                                                                                                    |
| Network version                                                          | Network versions are supported with any kind of desired number of licenses.                                                                                                    |
| Required experience                                                      | With all simulation packages basic knowledge of queuing theory will help.                                                                                                    |
| Financial (SW, HW, Training, service, learning time)                     | Software and service pricing can be provided on request. The hardware requirements are depending on the number of licenses and the selected system (see above). The learning time is depending on the capabilities of the user.                                                                                       |
| Security device                                                          | Enterprise Dynamics works with software licensing only.                                                                                                    |
| Engine written in commonly available and maintained development platform | The Front-end is developed in Delphi version 7, a common and maintained development platform. The core engine of Enterprise Dynamics is written in assembly (for memory management and speed issues).                                                                                                    |

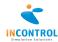

| GUI model representation                | Enterprise Dynamics allows users to modify the      |
|-----------------------------------------|-----------------------------------------------------|
|                                         | GUI. A complete GUI building environment makes      |
|                                         | it possible to develop dedicated simulation         |
|                                         | applications – also to be used by non-simulation    |
|                                         | experts.                                            |
| "Microsoft Windows" style GUI interface | We follow Microsoft Guidelines in GUI               |
|                                         | development and keyboard control.                   |
| Object and model manipulation           | Full control is possible through customized menus,  |
|                                         | button bars and direct interaction in 2D or 3D      |
|                                         | models. Interaction can also be during execution of |
|                                         | a simulation run (without restarting).              |
| Source code provided                    | Enterprise Dynamics comes with two types of         |
|                                         | source code. The engine is written in Delphi and    |
|                                         | this source is privately owned. The objects, models |
|                                         | and examples are written in 4DScript. This source   |
|                                         | code is open source so users are free to use or     |
|                                         | change it. Enterprise Dynamics provides tools to    |
|                                         | secure 4DScript code to protect this intellectual   |
|                                         | property.                                           |

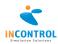

# **Contact**

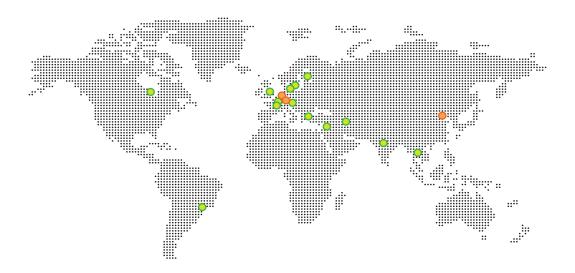

#### The Netherlands

Papendorpseweg 77 3528 BJ Utrecht T: +31 (0) 30 670 4015 F: +31 (0) 30 670 5634 E: SimInfo@IncontrolSim.com W: www.IncontrolSim.com

# Germany

Gustav-Stresemann-Ring 1 65189 Wiesbaden

T: +49 (0) 611 977 74 345 F: +49 (0) 611 977 74 171

E: SimInfo.Germany@IncontrolSim.com

W: www.IncontrolSim.com

### China

A401, Building 3, Zhongli Technology Park, ST3 Shangdi Information Industry Base, Hai Dian

DIST, Beijing, 100085

T: +86 (0) 10 62 96 4229

E: SimInfo.China@IncontrolSim.com W: www.EnterpriseDynamic.com

O For a complete list of partner addresses see: www.IncontrolSim.com

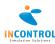